# Chapitre 3 : pointeurs, références, tableaux

#### Master 2 IFMA – Programmation en C++

Université Pierre et Marie Curie

Automne 2016

IFMA - C++ (UPMC) Chap. 3 : pointeurs, réf., tab. 2016-2017 1 / 15

4 日下

<span id="page-0-0"></span> $QQ$ 

化重 网络重

Plan

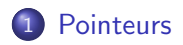

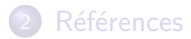

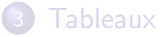

<span id="page-1-0"></span> $299$ 

イロト イ部 トメ ヨ トメ ヨト

#### Adresses mémoire et pointeurs

- $\bullet$  Une adresse mémoire (par exemple  $k$ n pour l'adresse de la variable n) peut être stockée dans une variable ;
- La variable en question est de type *pointeur sur* int (pour l'adresse d'un int), ce qui se note int  $*$ ;
- **•** Exemple :

#### int  $*$ adresse $n = kn$ ;

• \*adresse n est le contenu de la case d'adresse adresse n (par exemple, si n est une variable, les expressions n et \*&n renvoient la même valeur) ;

#### Intérêts des pointeurs

- Permettre à une fonction de modifier ses arguments;
- $\bullet$  Éviter des recopies inutiles de variables.
- **Permettre de stocker plusieurs valeurs sans déclarer une variable à** chaque fois ;

```
Passage par valeur
void plus un_1(int n){n ++;} \}
```
L'appel de  $plus\_un_1(m)$  aura l'effet suivant :

- $\bullet$  On évalue la valeur de m;
- Cette valeur est recopiée dans la variable n, locale à la fonction ;
- n est modifée par l'opérateur ++;
- La fonction se termine et la variable n, locale à la fonction, "disparaît" avec sa valeur.

m n'a pas été modifiée (si m vaut 0, plus  $un_1(m)$  est équivalent à  $plus\_un_1(0)$ , qui ne "voit" pas la variable m).

```
Passage par adresse
void plus_un_2(int *n)(*n) ++; }
```
Quand  $plus\_un_2(km)$  est appelé :

- On évalue &m (l'adresse de m);
- On recopie cette valeur dans n, variable locale à plus un 2;
- $\bullet$  (\*n)++ augmente de un la valeur présente à l'adresse n (=la valeur de m) ;
- La fonction se termine et n (qui contient toujours l'adresse de m) disparaît (mais on dispose toujours de la variable m).

L'argument  $km$  n'a pas été modifié, contrairement à m.

 $QQ$ 

化医乳化蛋白

#### Autre avantage

- Les arguments des fonctions sont recopiés dans des variables locales à la fonction ;
- Pas de problèmes si cette valeur est de type int ou double;
- Très coûteux si les variables ont un type plus complexe (matrices  $1000 \times 1000$ !);
- Lors d'un passage par adresse, on ne recopie que l'adresse de la variable (peu coûteux).

 $\Omega$ 

Le passage par adresse permet aussi de modifier la valeur de retour d'une fonction. Par exemple :

```
int *max(int *a, int *b)
{
  return (*a**b)? a : b:}
```
On renvoie l'adresse de la variable ayant la plus grande valeur parmi a et b. On peut modifier cette plus grande valeur avec une instruction telle que

 $*max(ka, kb) = 7;$ 

Plan

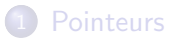

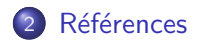

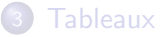

<span id="page-8-0"></span> $299$ 

イロト イ部 トメ ヨ トメ ヨト

### Les références

- Ajout du C++ par rapport au C ;
- Permet de simplifier la syntaxe du passage par adresse.
- Nouveau type : int  $\&$  désigne le type référence sur int (par exemple).

Deux lourdeurs de syntaxe dans les fonctions utilisant des pointeurs :,

- $\bullet$  Dans la fonction, on utilise la variable avec  $\ast$ n, plutôt que n.
- **•** Pour appeler la fonction, on fournit l'adresse de la variable, soit  $k$ m, plutôt que m.

## Les références

Les deux fonctions plus\_un\_2 et max écrites avec des références :

```
void plus un ref(int &n)
  n++; }
et
int & max ref(int &a, int &b)
   return (a>b)? a : b;Utilisation
plus_un(m);
max(a, b) += 2;
```
4 日下

 $\Omega$ 

医阿雷氏阿雷氏

# Les références

```
Modification d'un pointeur et d'une référence
int n, m;
int *p = kn;int &r = n;
*p = m; // On change la valeur pointée
p=&m; // p pointe vers une autre case
r=m // On change la valeur pointée (comme *p = m)
// Pas d'équialent à p=km pour les références
```
#### En résumé

- Syntaxe plus simple ;
- Prix à payer : un référence ne peut plus être modifiée après initialisation.

 $QQ$ 

- 4母 ト 4 ヨ ト 4 ヨ ト

Plan

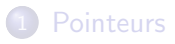

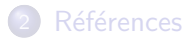

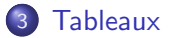

<span id="page-12-0"></span> $2990$ 

イロト イ部 トメ ヨ トメ ヨト

### Tableaux statiques

O Déclaration d'un tableau statique de N variables de même type :

int tab[N] ;

- $\bullet$  Réserve les N cases mémoires d'adresses tab, tab+1,..., et tab+N-1, pour stocker des entiers
- Accès à la ième case : tab[i] (raccourci pour \*(tab+i) (éléments de tab numérotés de 0 à  $N-1$ );
- tab est de type pointeur sur int.
- $\bullet$  Mémoire à réserver choisie à la compilation (ne doit donc pas être le résultat d'un calcul et pas "trop grande").
- On utilisera donc la plupart du temps un autre type de tableaux : tableaux dynamiques.
- Un cas où il est naturel d'utiliser des tableaux statiques : repérer un point dans le plan ou dans l'espace (tableaux de taille deux ou trois).

 $QQ$ 

→ 何 ▶ → ヨ ▶ → ヨ ▶

# Tableaux dynamiques

- p une variable de type pointeur sur double (par exemple) ;
- On peut déclarer un tableau dynamique par

 $p = new double[N]$ 

- **·** Mémoire réservée à l'exécution du programme (et non à la compilation) ;
- O N peut être le résultat d'un calcul.
- **•** Une fois qu'un tableau dynamique est devenu inutile, on "libère" la mémoire allouée, par

#### delete p[];

Oublier de libérer la mémoire : pose problème si on appelle de nombreuse fois une fonction qui réserve beaucoup de mémoire sans la libérer après (mémoire réservée à laquelle on n'a plus accès).

<span id="page-14-0"></span> $QQ$ 

イロト イ押ト イヨト イヨト